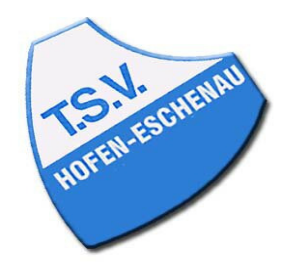

Kreis Limburg-Weilburg 2018/19 Herren 3. Kreisklasse (4er) Gr. 3

## Spielsystem: Werner-Scheffler-System

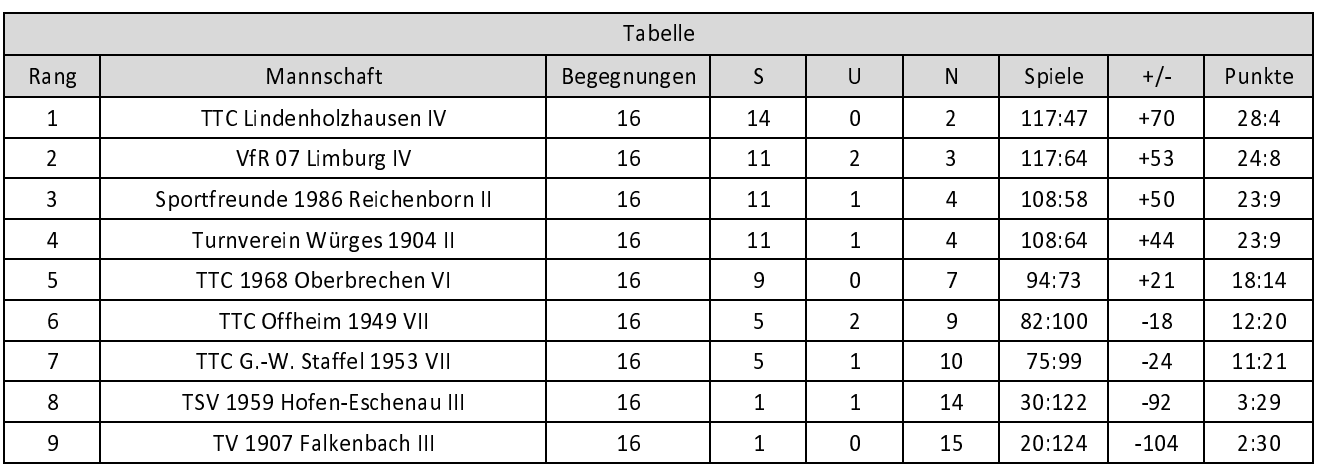